#### Multimedia

Cechy charakterystyczne strumienia audio/video (a/v):

- wrażliwość na opóźnienie pakietu
- tolerancja strat pakietu (większa niż w innych usługach)

Typy strumienia a/v (inne wymagania):

- transmisja zapisanego a/v
- transmisja "na żywo", interaktywna, np. telefon internetowy voip, telekonf itp

*Prot Tcp/Ip: czego używać do a/v ??*

- UDP lepsze niż TCP (dlaczego?)
- standardowy sposób przesyłania a/v przez UDP: prot RTP/RTCP
- problemy z "best effort" (brak QoS w Internecie !!!)
- transmisja "1 do wielu", podobna do rtv: multicasting, grupy multicastowe

Sposoby radzenia sobie z brakiem QoS w Internecie:

- best effort (to co jest teraz, czyli brak QoS...)
- Intserv (radykalna propozycja, zmiana prot, na podobieństwo ATM / MPLS ?)
- Diffserv (mniej radykalna prop, klasy ruchu: ekonomiczna/biznesowa, TOS)

Telefonia internetowa: Voip

- H.323, SIP+RTP, oprogram "asterisk" (centrala tel ip)
- połączenie z POTS

#### Ogólne sposoby radzenia sobie z a/v bez QoS

Kompresja danych a/v (mniejsze wymagania co do przepustowości)

- audio: zapis PCM (bez kompresji, 64kbs), GSM (13kbs), MP3
- video: kompresja wideo MPEG1 (VCD), MPEG2 (DVD),

MPEG4 chap  $2 = X$ vid

MPEG4 chap  $10 = H.264$ 

MPEG4 chap  $14$  = spec kontenera multimed .mp4 (wiele strumienie a+v) Problemy wynikające z "best effort":

- opóźnienie pakietów UDP, i co za tym idzie...
- fluktuacje (ang. jitter), pakiety przychodzą w niewłaściwej kolejności
- straty pakietów

Jak sobie z tym radzić ???

- zapisany a/v: buforowanie, redundancja strumienia, interleaving+interpolacja:

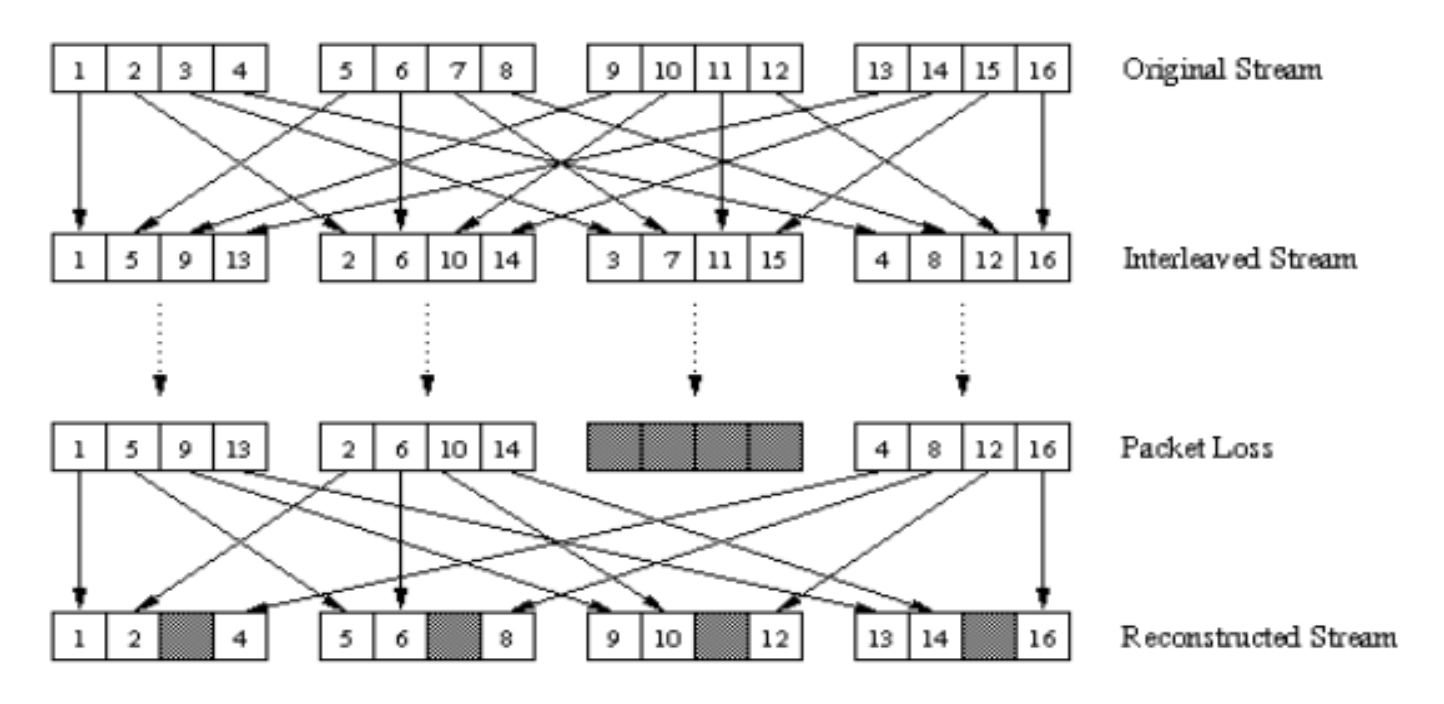

### Transmisja zapisanego a/v

Film ściągany przez http (czyli nad tcp)

- długa odpowiedź, content-type=video/mpeg
- przeglądarka może uruchomić zewn media player lub html5/video zamiast url-a do pliku a/v może być url do metapliku...
- prot http pozwala odtwarzać film od pewnego miejsca (?!?!), spec nagłówek w żądaniu http...

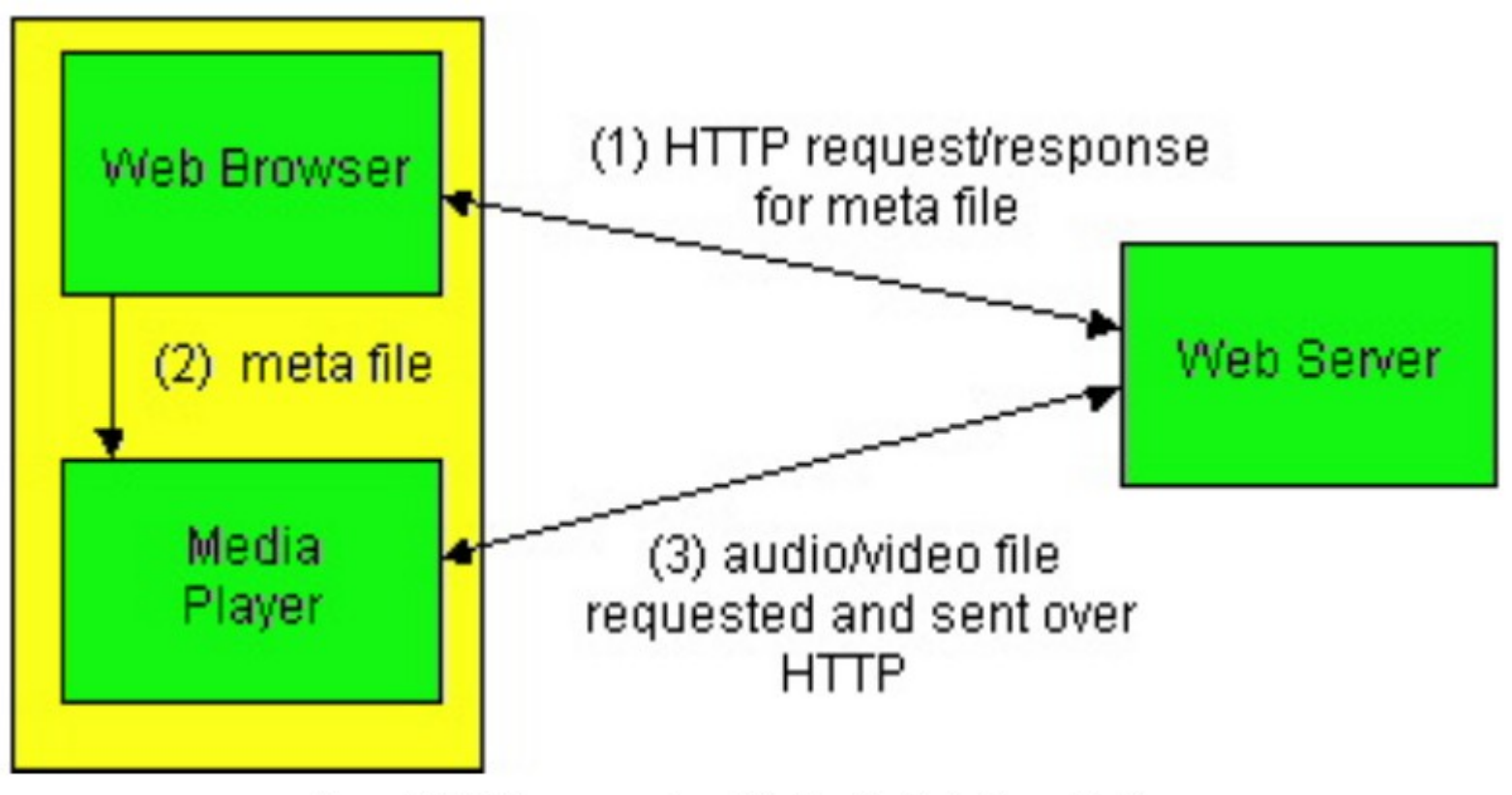

Figure 6.2-2 Web server sends audio/video directly to the media player.

## Transmisja zapisanego a/v

Media player odtwarza film wysyłany przez streaming server,

- strumien a/v przesylany za pomocą prot UDP i RTP/RTCP
- buforowanie u klienta, przez co unika się fluktuacji
- plik SMIL opisujacy jak "media player" łączy się z "stream ser"

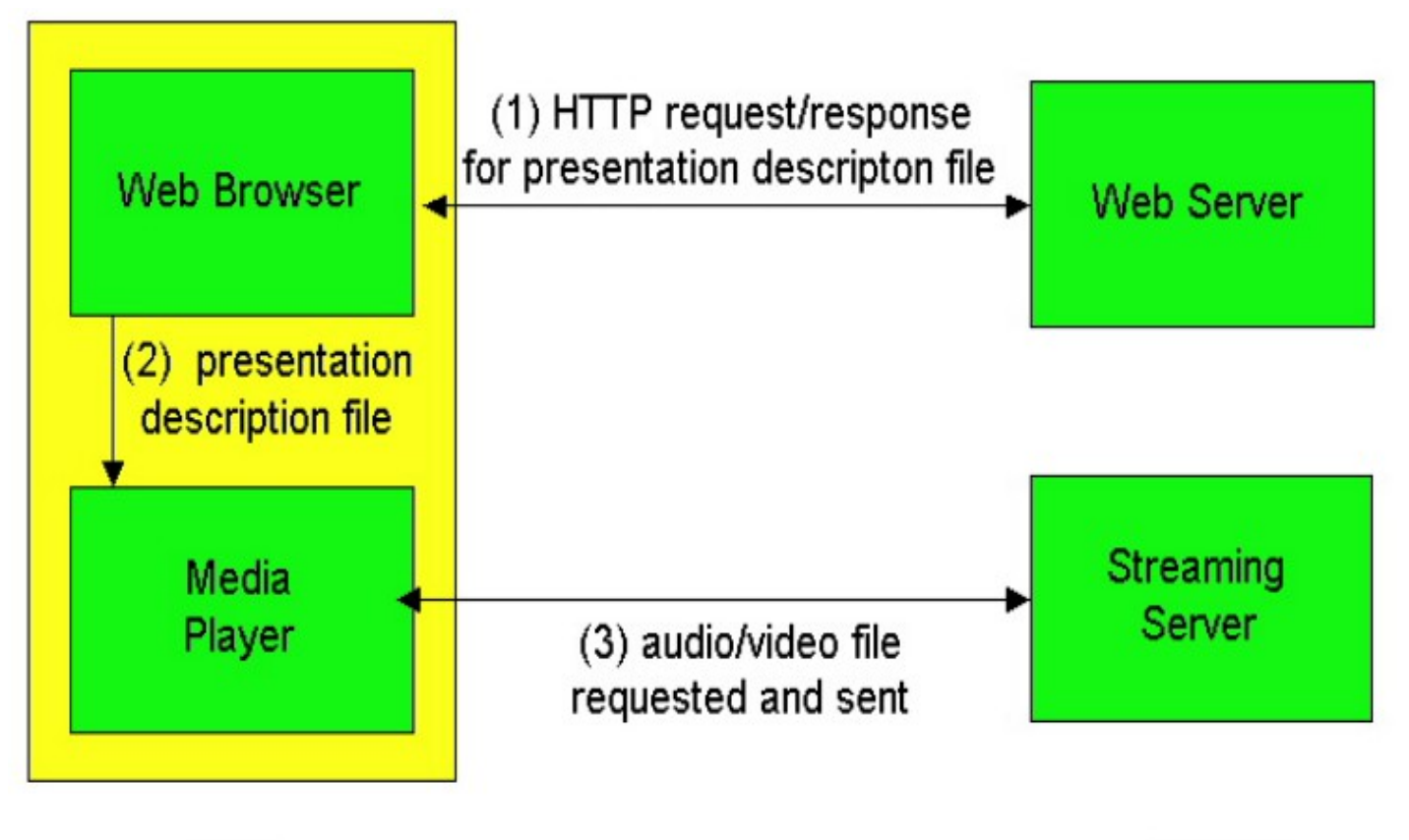

## Transmisja zapisanego a/v

Jak poprzednio, jest serwer strumienowy, ale

- mamy obsługę prot RTSP (RFC 2326),
- RTSP: podobny do http, odpowiednik "pilota" odtwarzacza dvd
- media stream przesyłany być może przez RTP...
- gdzie można spotkać ? Youtube + stary telefon (np. Nokia 500)

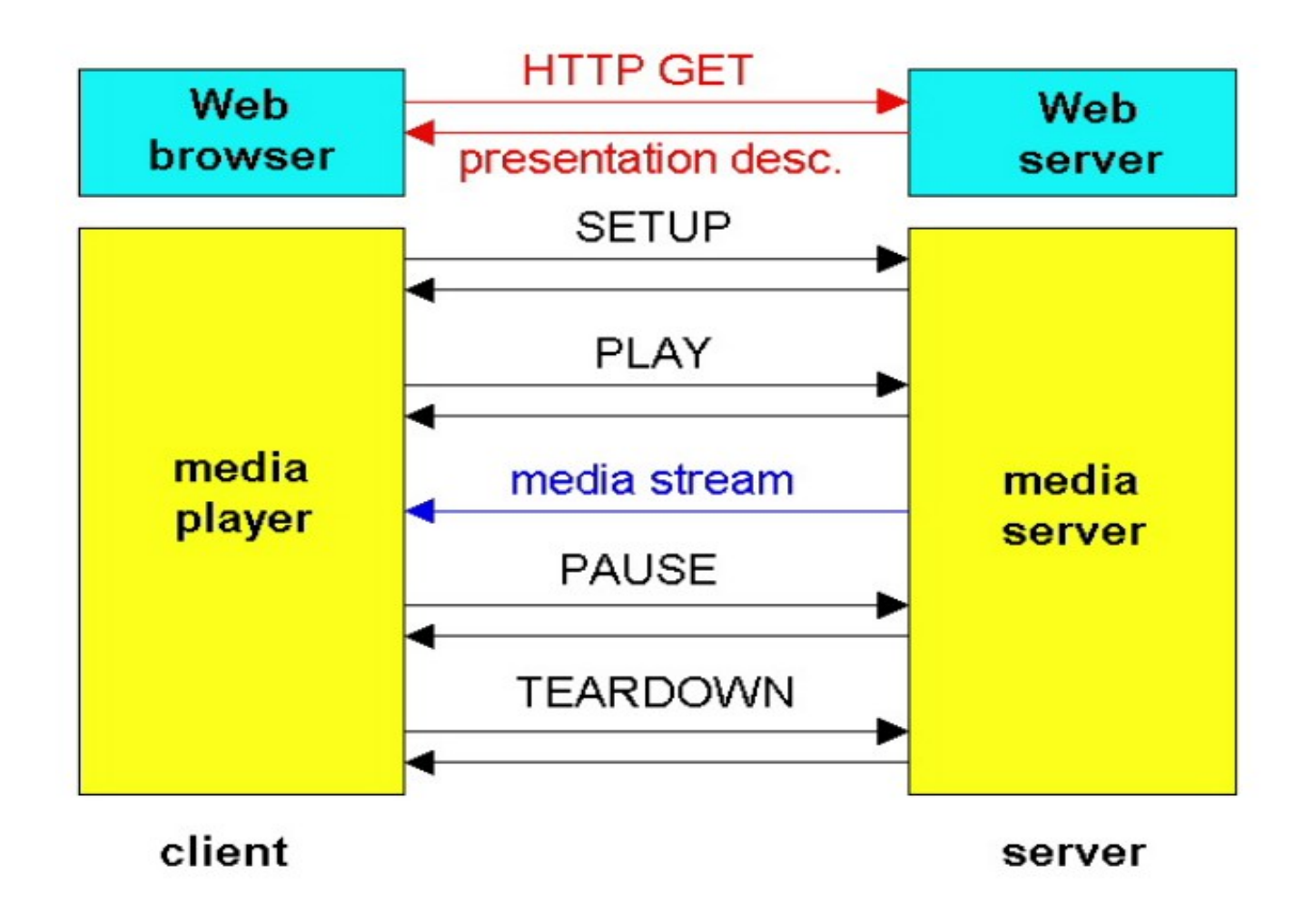

#### RTP

RTP (port p) i RTCP (port p+1), RFC 3550, generalnie: transmisja a/v... RTP przesyła klatki filmu albo dane audio RTCP przesyła "statystyki" (ich użycie zależy od app) Działa nad prot UDP (czyli możliwe straty/ opóźnienia/ fluktuacje pakietów) RTP może działać w trybie multicastingu ("1 do wielu") lub unicastingu Używane przez app multimedialne, np. voip (SIP/RTP, H.323), vic/vat, ... NIE zapewnia QoS, ale pozwala naprawić fluktuacje itp

Co jest w nagłówku RTP?

nr sekwencyjny, znacznik czasowy, id sesji, typ zawartości,

nr sekw pozwala wykryć straty pakietów!

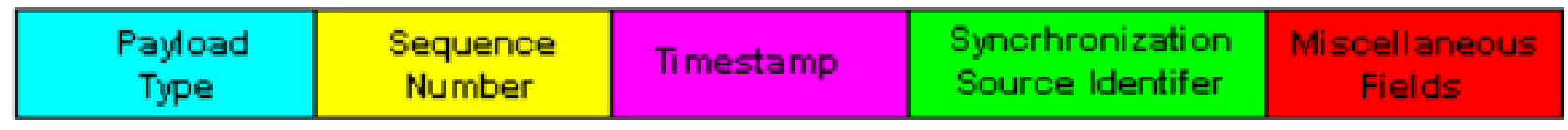

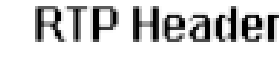

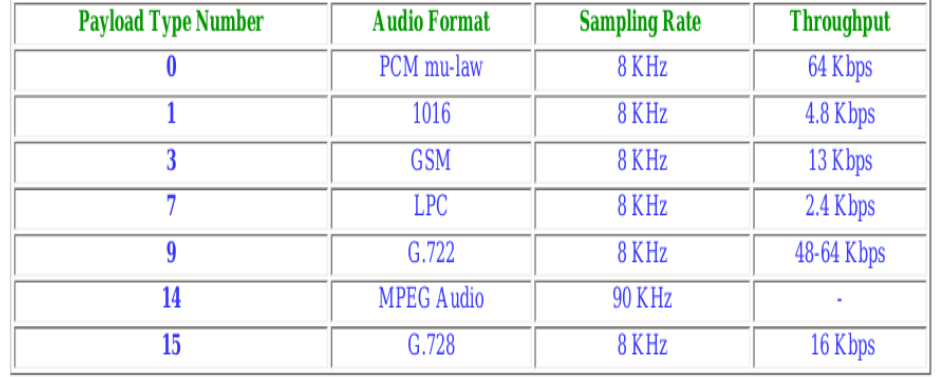

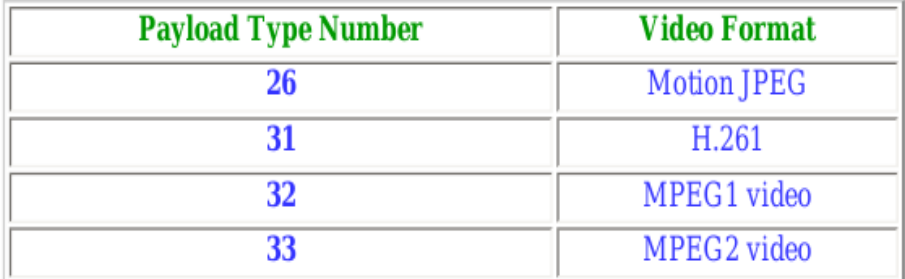

**Figure 6.4-5** Some video payload types supported by RTP.

**Figure 6.4-4** Some audio payload types supported by RTP.

#### Multicasting

Wysyłanie 1 pakietu do wielu odbiorców (przydatne w transmisji a/v typu rtv)

Działa z prot UDP, specjalne adr ip dst klasy D; 224.0.0.0-239.255.255.255 adr ip src są zwykłe...

Grupy multicastowe (mc), każda grupa ma swój adr klasy D Komputer może należeć do wielu grup mc !! Ta sama grupa może być w wielu różnych sieciach fizycznych !!! Gdy wysyłamy pakiet do grupy mc, to może on trafiać do maszyn w różnych sieciach fizycznych (inaczej niż w broadcastingu...)

Obsluga programistyczna mc (przykład udp01b.tcl na stronie ćw Temat H) Wysyła się pakiety na adres mc i nr portu, Procesy mogą się podłączać do grupy mc (oraz odłączać)

Specjalne grupy mc: 224.0.0.1 grupa wszystkich węzłów

Zamiana "adr mc ip" na "adr mc eth" (w przypadku zwykłego adr ip: usługa arp) Istnieje mc sprzętowy w eth !!! adr eth postaci 01:XX:XX:XX:XX:XX 23 najmłodsze bity adr mc ip umieszcza się w najmłodszych bitach spec adr mc eth: 01:00:5E:XX:XX;XX (chociaż adr mc ip ma 28 znaczących bitow !!!)

### Multicasting c.d.

Pakiety mc mogą przeskakiwać przez routery... (rola pola TTL w nagł ip)

Prot IGMP = Internet Group Management Protocol... komunikacja host – router w jednej sieci fizycznej router musi widzieć jakie grupy mc są niepuste w danej sieci fizycznej jeśli router jest podłączony do wielu sieci fizycznych to utrzymuje takie info dla każdej z nich... Prot IGMP składa się z prostych komunikatów Query (r->h); Report/ Join Group, Leave Group (h->r) Prot IGMP działa nad IP (służy także do komunikacji między routerami!)

Istnieje "routing mc", info o trasach obsługiwane przez prot DVMRP (RFC 1075) Istnieją "wyspy mc" każda będąca intersiecią z obsługą mc, połączone tunelami przechodzącymi przez sieci bez obsługi mc (mbones)

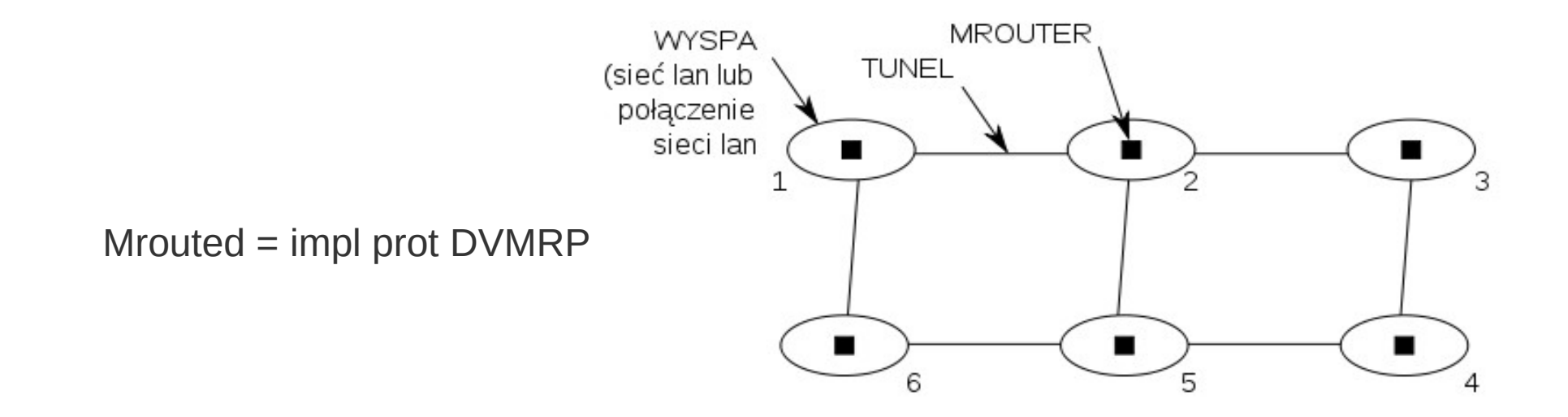

#### VOIP/ asterisk...

Program "asterisk" = internetowa "centralka telefoniczna" Może być połączony z POTS oraz z analogowymi telefonami przy pomocy spec kart rozszerzeń... Obsługuje prot SIP/RTP oraz IAX2 (pojedynczy port w przeciwieństwie do RTP) prot sip sygnalizacja, prot rtp transmisja audio prot iax2 obsługuje sygnalizacje + transmisję audio

Istnieją programy klienckie linphone (SIP/RTP), ??? (IAX2), także na androida, są też biblioteki (do budowy wł telefonów soft) oraz sprzetowe telefony SIP/IAX2....

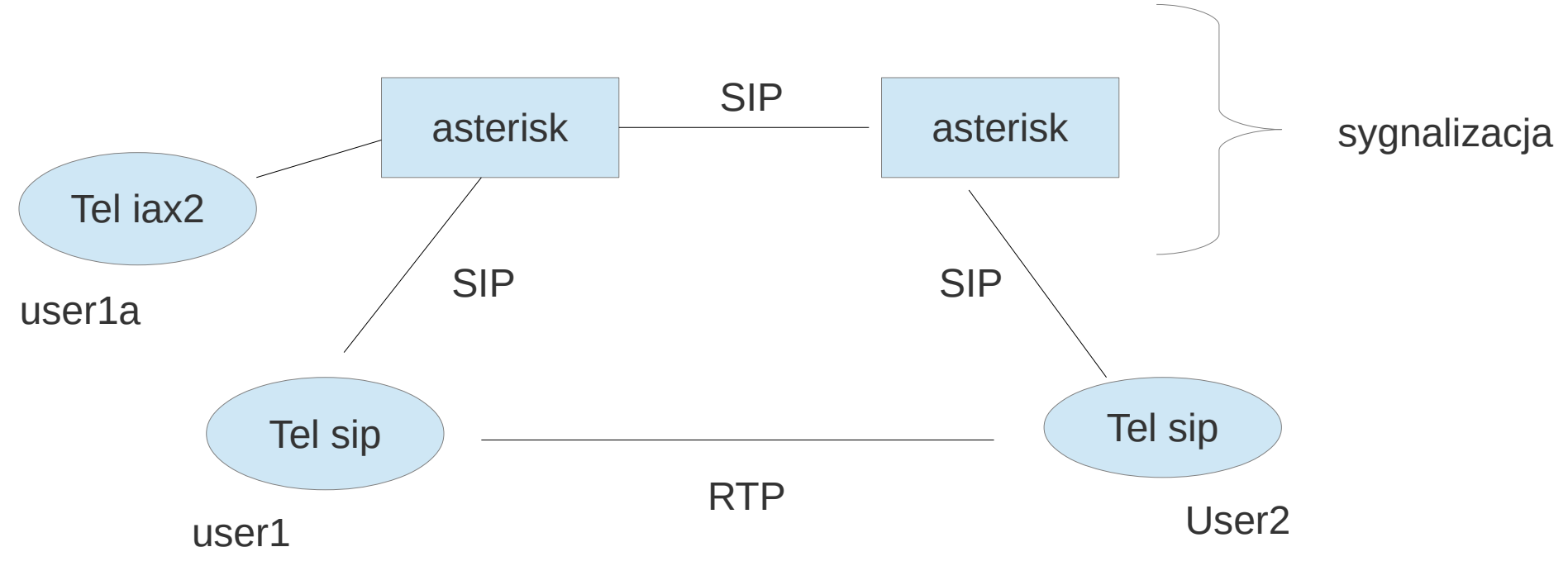

# Internet vs QoS (propozycje)

**Inteserv** 

 idea podobna do QoS w ATM, tworzy się połączenia, rezerwuje zasoby, opis czego app oczekuje: Rspec, Tspec do rezerowania połączenia używa się prot RSVP (RFC 2205)

**Diffserv**  rożne klasy ruchu, biznesowa/ekonomiczna, pakiety biznesowe mają wyższy priorytet niż ekonomiczne, nie wymaga wielkich zmian w dzisiejszym internecie...